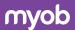

# MYOB Advanced Manufacturing

# Create, maintain and control master data definitions of products and processes on one screen with MYOB Advanced Manufacturing Bill of Material/Routing

The Bill of Material (BOM)/Routing module, part of the MYOB Advanced Manufacturing, creates production specifications and is the framework for the planning functionality in all MYOB Advanced Manufacturing modules. Maintenance of the BOM/Routing information is performed through a single screen.

# **Integrated BOM/Routing**

- + Directly connect materials, work instructions, attributes and overhead costs to an operation
- + Allow for the time-phased release of materials.

# **Multilevel BOM/Routing**

- + List the components required to produce an item, as well as any sub-assemblies and their components
- + Provide both an engineering and a costed view of the entire product structure.

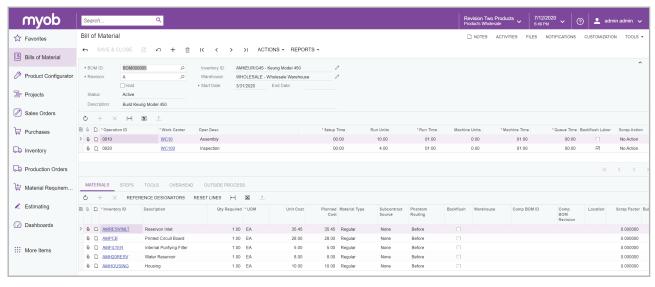

Get engineering and financial views of your entire product structure

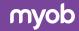

#### **KEY BENEFITS**

#### **Coordinate activities**

- + Manage your entire business with complete realtime information on your operations
- + Coordinate labour, machines, and inventory, and optimise them for your company's processes.

### Stay on one platform as you grow

- + Adapt the software to meet your changing needs
- + Leverage powerful features and functions for multiple production environments.

#### Gain total control of revisions

- + Maintain a complete revision history of your BOM/Routing
- + View multiple revisions, both past and future
- + Identify the reasons for each revision
- + Group change requests for approval.

# Support all your costing methods

- + Allow for multiple costing methods: average, standard, and actual
- + Add tooling costs and overhead costs, both fixed and variable.

# Bill of material/routing features and capabilities

| Effectivity/Expiration Dates | Control material planning and usage according to effectivity dates for phase-in and phase-out of content changes.                                                                                                    |
|------------------------------|----------------------------------------------------------------------------------------------------|
| Production Steps             | Document the entire process using detailed work instructions and standard note capability for each process step.                                                                                                    |
| Where Used                   | Allows for components on Bills of Material to be displayed where they are used on a single-level or multi-level basis.                                                                                                    |
| Phantoms                     | Use phantom items to simplify structure maintenance for related groups of parts and materials to multiple products. If you create a planning bill of material, your planning and production teams can "skip over" phantoms to plan and allocate components.              |
| Reference Designators        | Relate BOM component parts to the drawing's part numbers to avoid confusion and duplicate entry in the bill of material.                                                                                                    |
| Multiple Sites               | Enables the support of multiple sites and have different or alternate BOM/Routing for each different site.                                                                                                    |
| BOM Cost Roll                | Use flexible cost roll for a single-level or multi-level BOM, by item or site. Costs of the lower-level item will "roll" into the costs of the higher-level items. In a standard cost operation, costs will update the pending standard cost for each item in inventory. |
| Flexible Copy BOM            | Copy an existing BOM/routing to a different item as an alternate BOM/routing or for easy setup for a new, similar item.                                                                                                    |
| Mass Change                  | Allows for the replacement of a component with a different component on individual or all Bills of Material.                                                                                                    |
| Attributes                   | Used to display optional or required values when reporting production. These are available on the bill of material header and/or operations and can be copied onto a Production Order when the order is created.                                                         |
| Revision Control             | Maintain a complete revision history of BOM/routing. Save and view multiple revisions – past, present, and future – as well as the reason for the revision.                                                                                                    |
|                              |                                                                                                    |